#### МИНОБРНАУКИ РОССИИ ФЕДЕРАЛЬНОЕ ГОСУДАРСТВЕННОЕ БЮДЖЕТНОЕ ОБРАЗОВАТЕЛЬНОЕ УЧРЕЖДЕНИЕ ВЫСШЕГО ПРОФЕССИОНАЛЬНОГО ОБРАЗОВАНИЯ «БЕЛГОРОДСКИЙ ГОСУДАРСТВЕННЫЙ ТЕХНОЛОГИЧЕСКИЙ УНИВЕРСИТЕТ им. В.Г. ШУХОВА» (БГТУ им. В.Г. Шухова)

**УТВЕРЖДАЮ Директор ИТОМ** В.С. Богданов д.т.н., проф  $2015r$ .

#### РАБОЧАЯ ПРОГРАММА лисциплины

## ИНЖЕНЕРНАЯ И КОМПЬЮТЕРНАЯ ГРАФИКА

направление подготовки:

27.03.01 Стандартизация и метрология

профиль подготовки:

Метрология, стандартизация и сертификация

Квалификация

бакалавр

Форма обучения

очная

Институт технологического оборудования и машиностроения

Кафедра начертательной геометрии и графики

Рабочая программа составлена на основании требований:

- государственного образовательного стандарта • Федерального 27.03.01 образования по направлению подготовки высшего Стандартизация и метрология (уровень бакалавриата), утв. № 168 от 6 марта 2015г.
- плана учебного процесса БГТУ им. В.Г. Шухова, введенного в действие в 2015 году.

Составитель (составители):  $\mathcal{A}$  к.т.н., ст. преп. Дронова А.В.

Рабочая программа согласована с выпускающей кафедрой «Стандартизация и управление качеством»

Заведующий кафедрой: Деров Д. т.н., проф. Афанасьев А.А.

«20» апреля 2015 г.

Рабочая программа обсуждена на заседании кафедры «Начертательная геометрия и графика»

« 13 » апреля 2015 г., протокол № 9

Заведующий кафедрой: Альвенное С.С.

Рабочая программа одобрена методической комиссией института ИТОМ

« 23 » апреля 2015 г., протокол № 3 Председатель доцент В.Б. Герасименко

## 1. ПЛАНИРУЕМЫЕ РЕЗУЛЬТАТЫ ОБУЧЕНИЯ ПО ДИСЦИПЛИНЕ

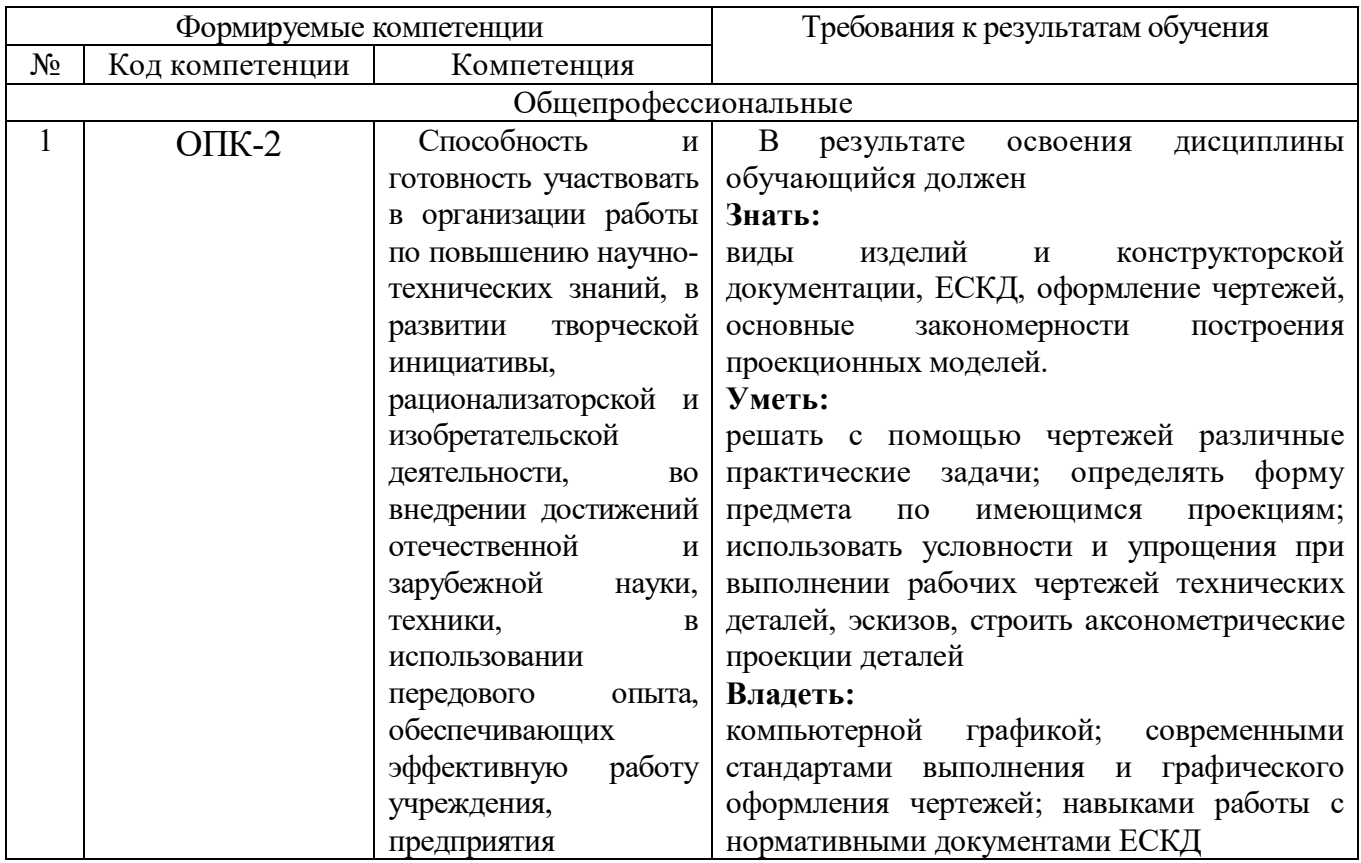

## 2. МЕСТО ДИСЦИПЛИНЫ В СТРУКТУРЕ ОБРАЗОВАТЕЛЬНОЙ ПРОГРАММЫ

Содержание дисциплины основывается и является логическим продолжением следующих дисциплин:

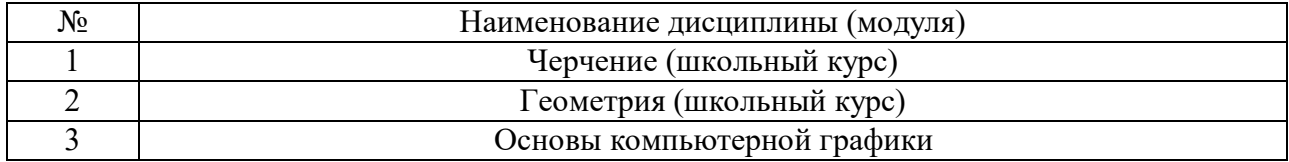

Содержание дисциплины служит основой для изучения следующих дисциплин:

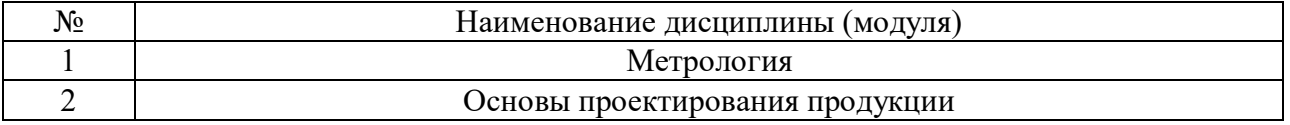

## 3. ОБЪЕМ ДИСЦИПЛИНЫ

Общая трудоемкость дисциплины составляет \_5\_\_\_\_ зач. единиц,  $180$  часов.

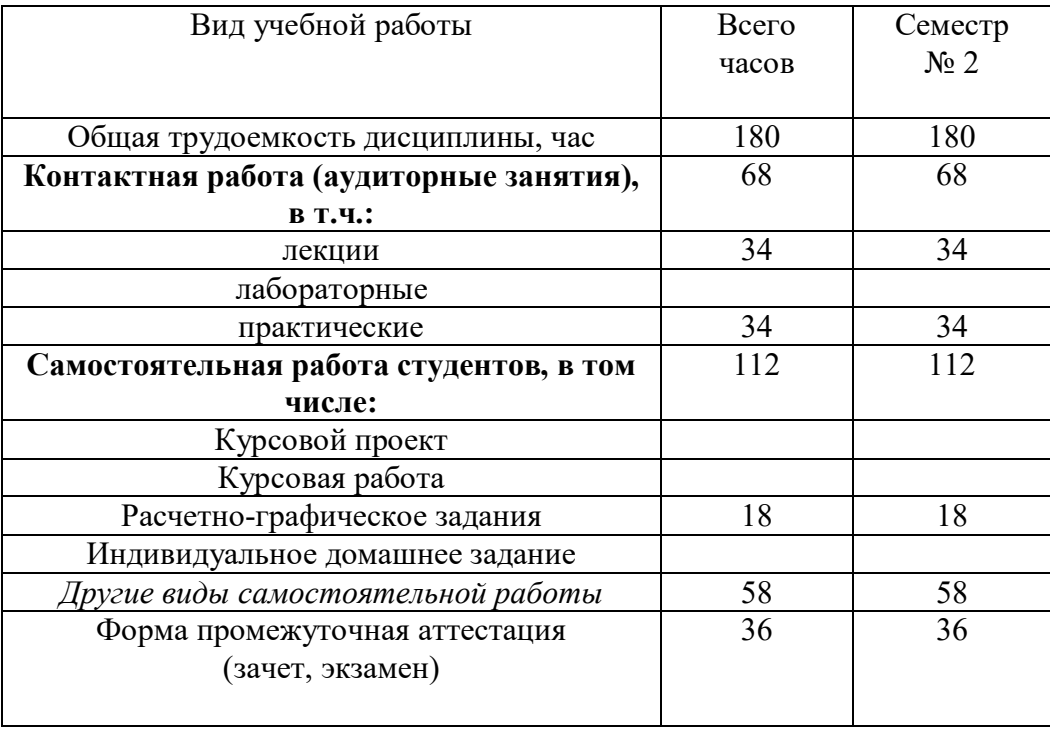

## 4. СОДЕРЖАНИЕ ДИСЦИПЛИНЫ

4.1 Наименование тем, их содержание и объем Курс 1\_\_ Семестр \_2\_\_

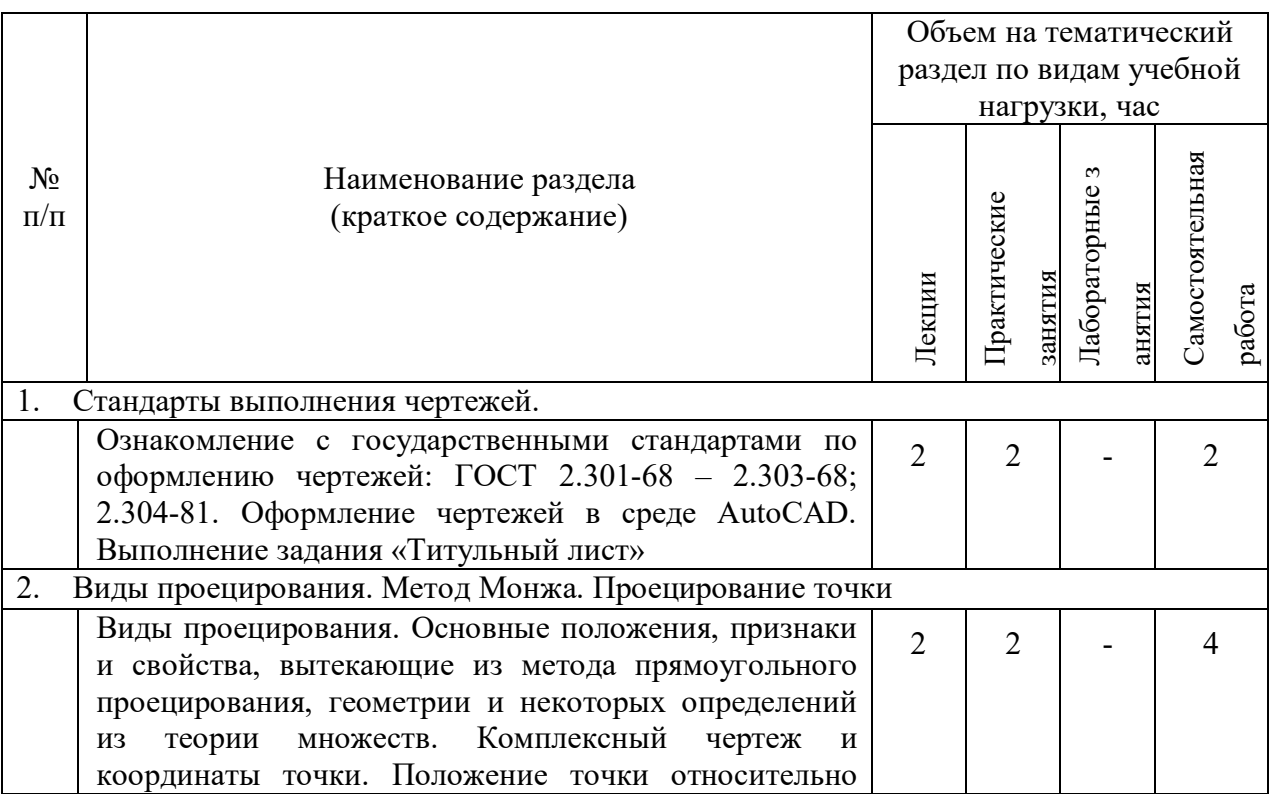

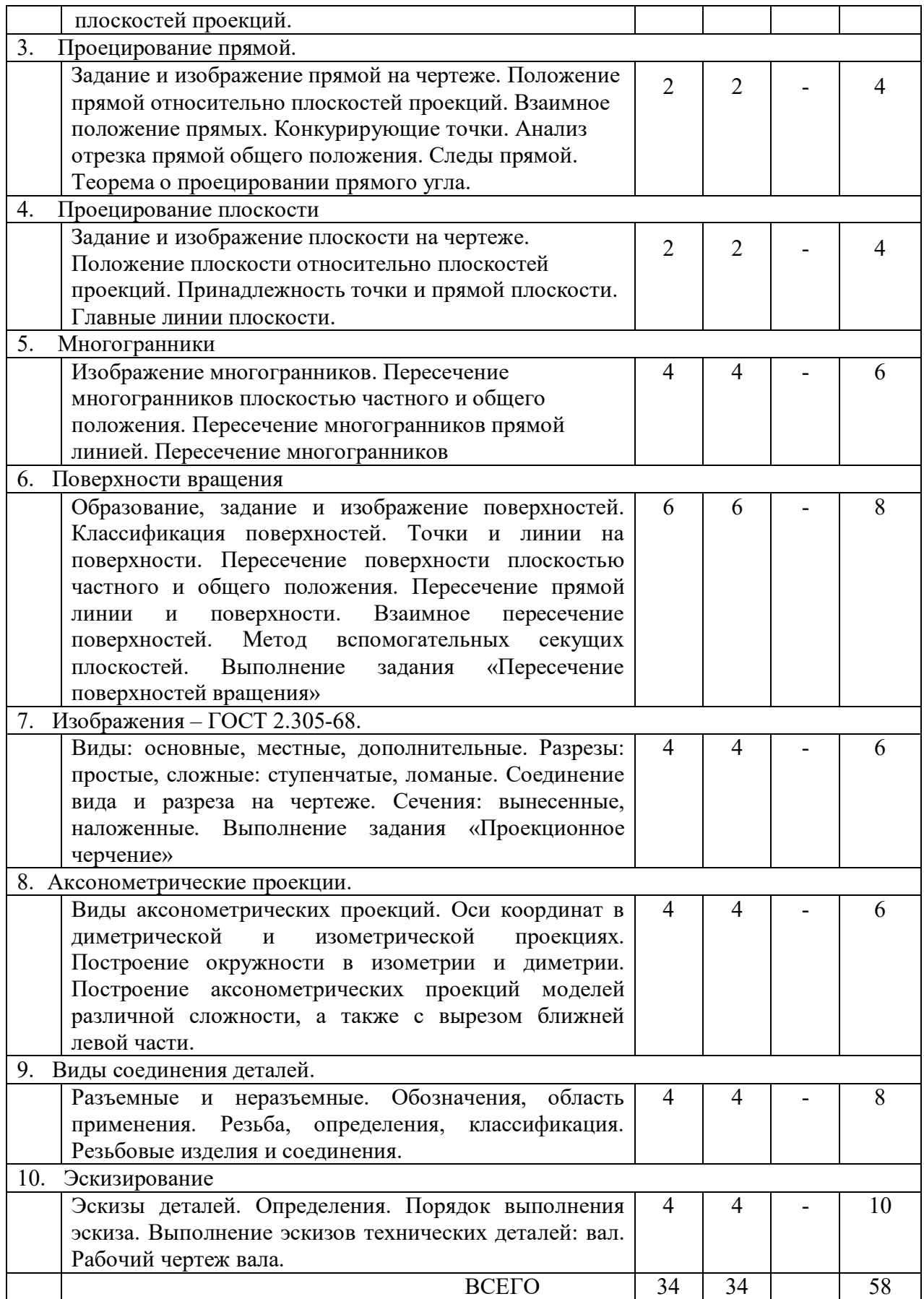

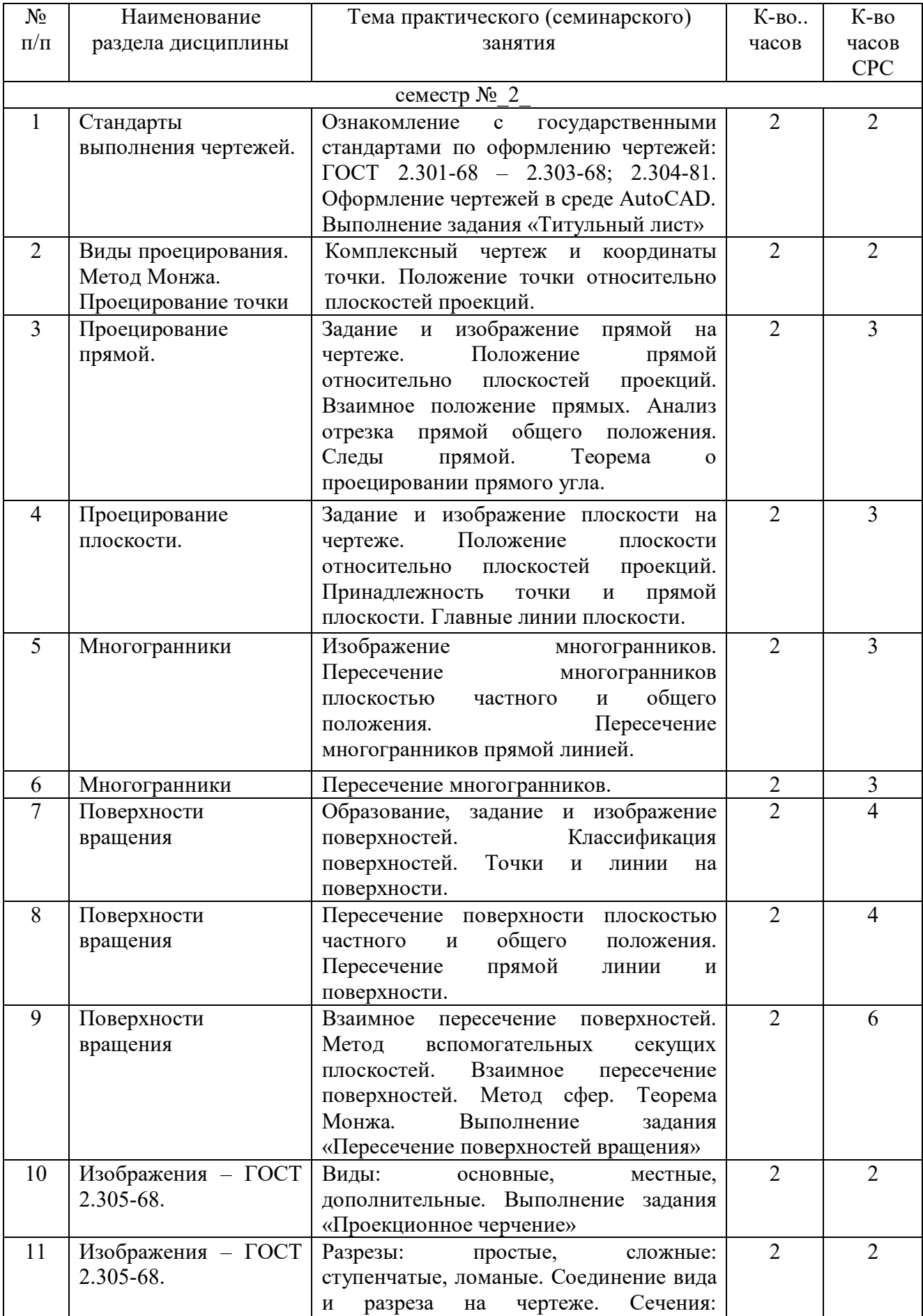

## 4.2. Содержание практических занятий

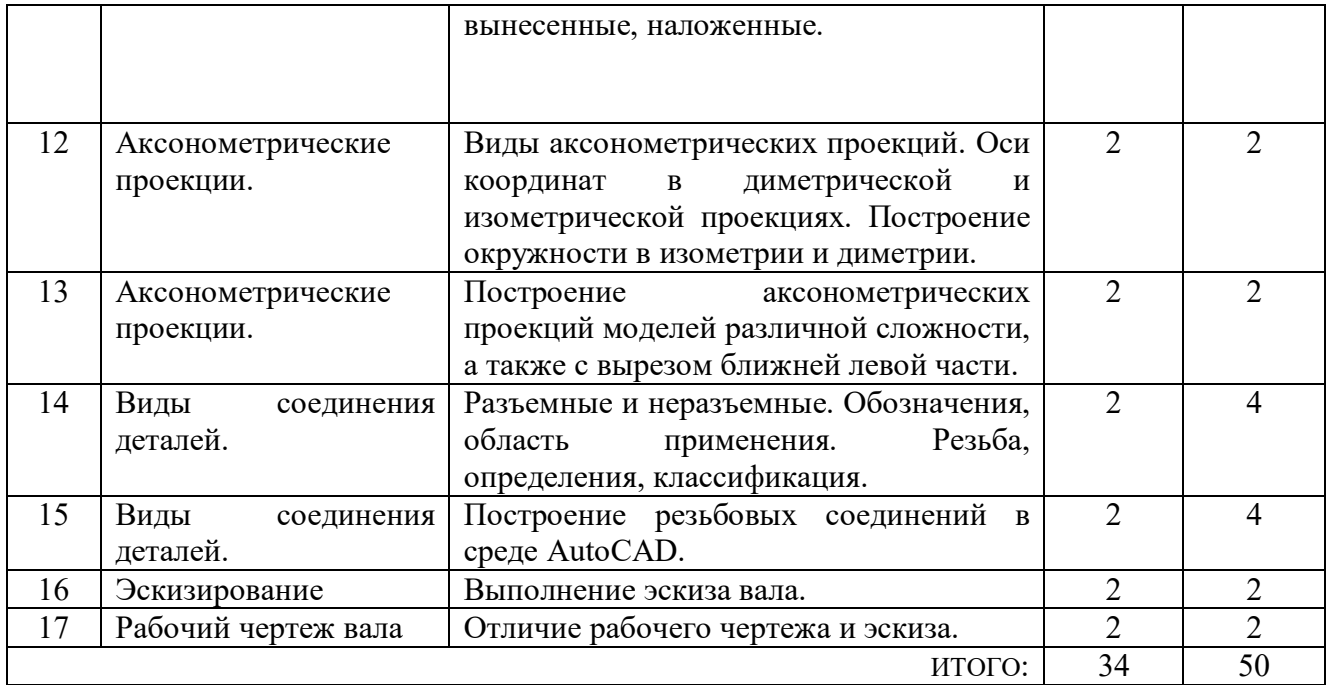

#### 4.3. Содержание лабораторных занятий

Лабораторные занятия по дисциплине «Инженерная и компьютерная графика» не предусмотрены.

## 5. ФОНД ОЦЕНОЧНЫХ СРЕДСТВ ДЛЯ ПРОВЕДЕНИЯ ТЕКУЩЕГО КОНТРОЛЯ УСПЕВАЕМОСТИ, ПРОМЕЖУТОЧНОЙ АТТЕСТАЦИИ ПО ИТОГАМ ОСВОЕНИЯ ДИСЦИПЛИНЫ

### 5.1. Перечень контрольных вопросов (типовых заданий)

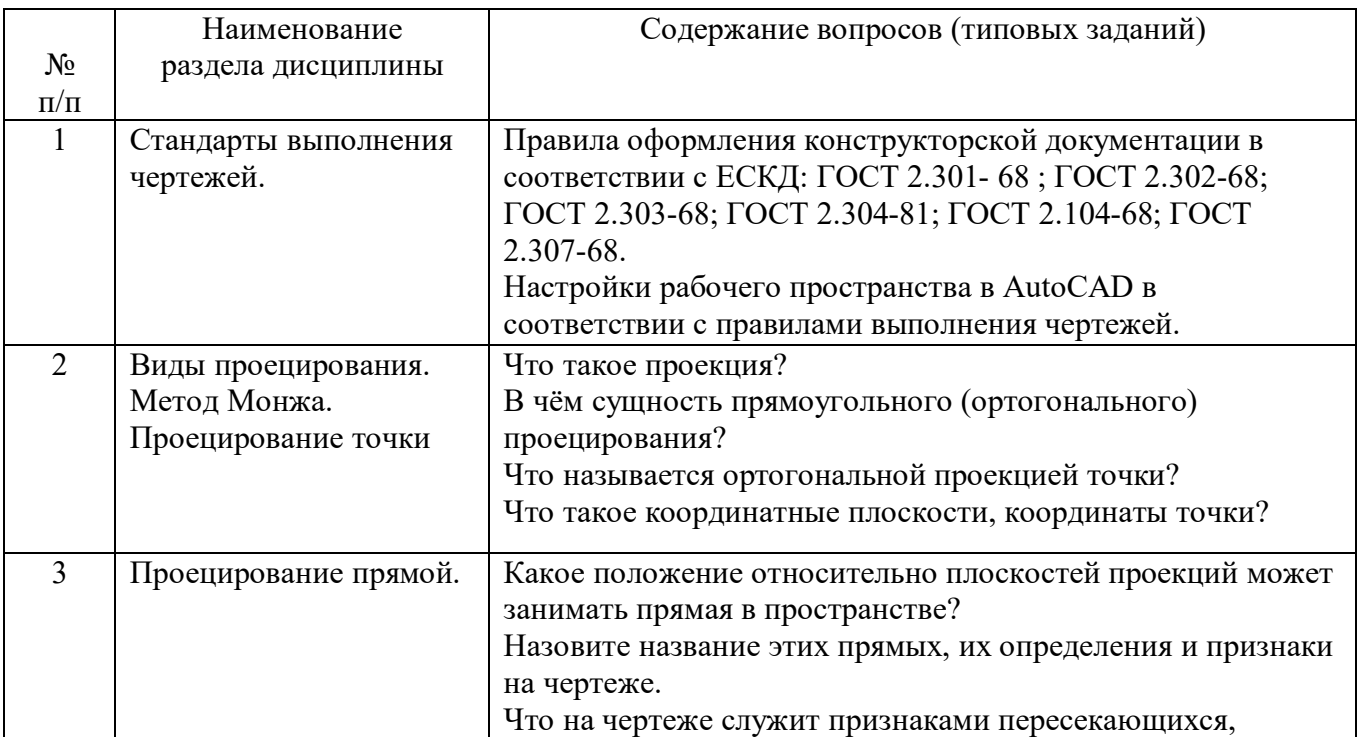

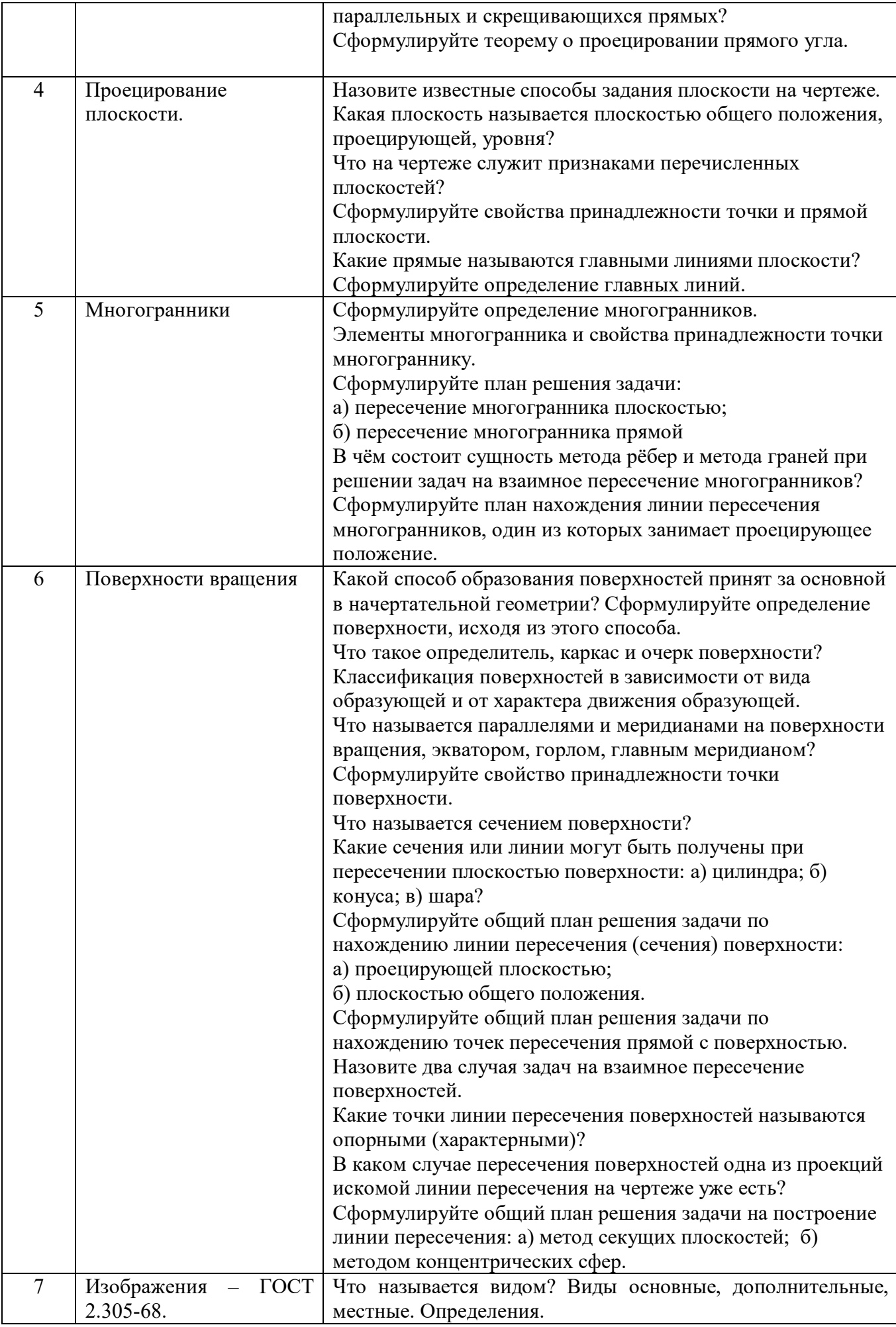

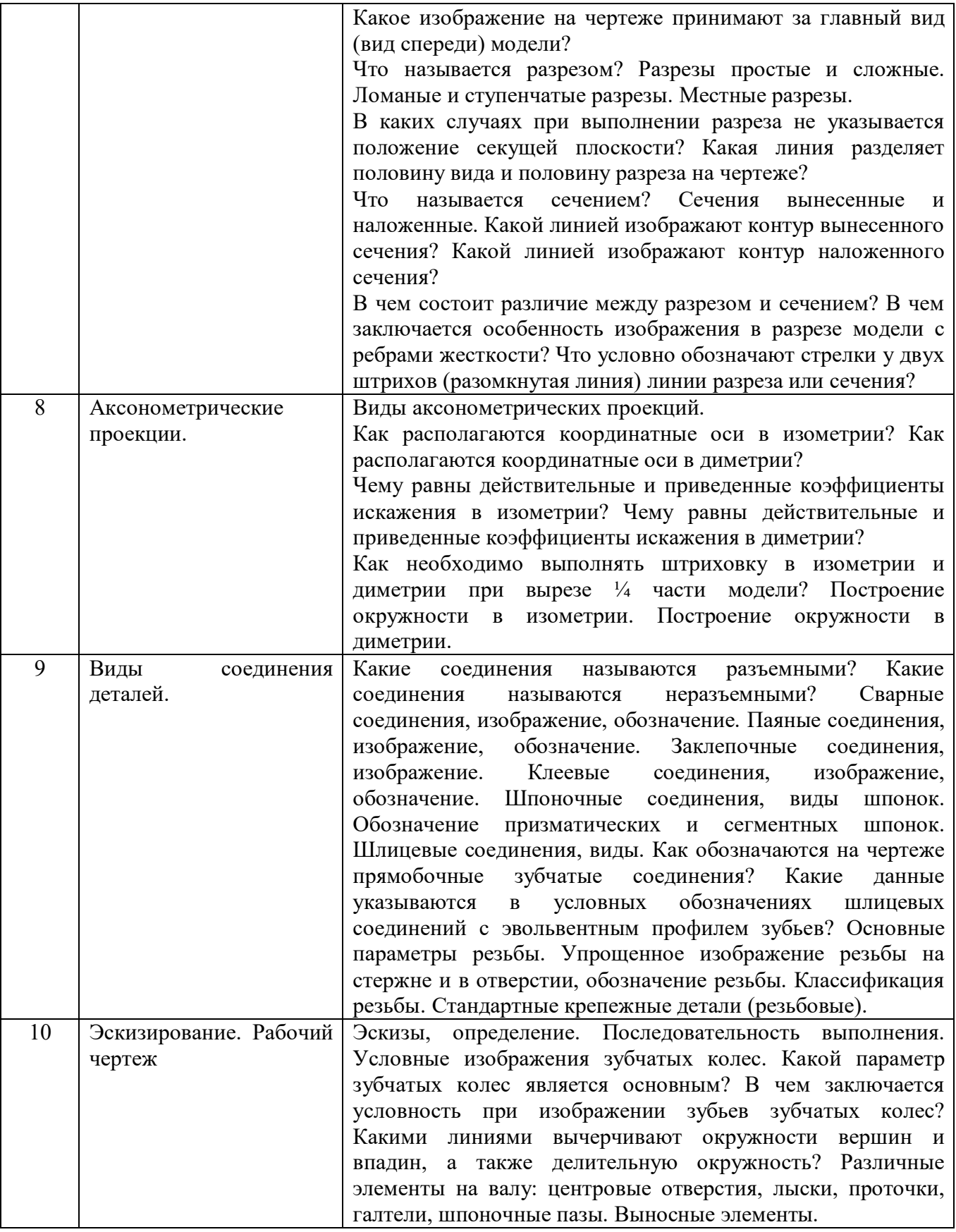

#### 5.2. Перечень тем курсовых проектов, курсовых работ, их краткое содержание и объем.

Курсовые проекты и курсовые работы по дисциплине «Инженерная и компьютерная графика» не предусмотрены.

#### 5.3. Перечень индивидуальных домашних заданий, расчетно-графических заданий.

На выполнение РГЗ по дисциплине «Инженерная и компьютерная графика» предусмотрено 18 часов самостоятельной работы студента.

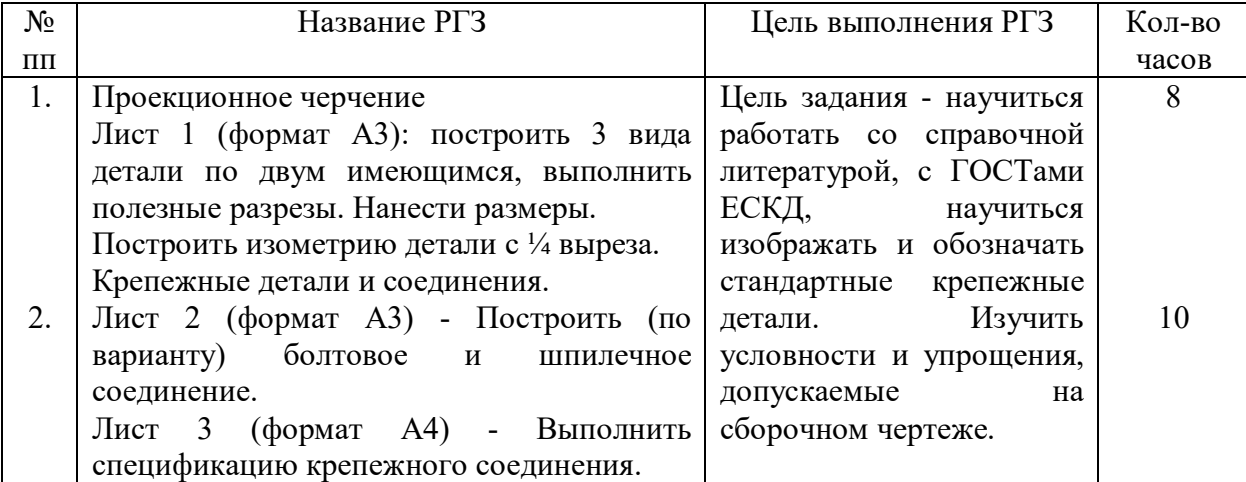

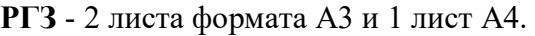

#### 5.4. Перечень контрольных работ.

Контрольные работы по дисциплине «Инженерная и компьютерная графика» не предусмотрены.

## 6. ОСНОВНАЯ И ДОПОЛНИТЕЛЬНАЯ ЛИТЕРАТУРА

#### 6.1. Перечень основной литературы

- 1. Левицкий, В. С. Машиностроительное черчение и автоматизация выполнения чертежей: учебник / В. С. Левицкий. – 4-е изд.,испр. – М.: Высш. шк., 2000. – 423 с.
- 2. Тарасов, Б.Ф. Начертательная геометрия / Б.Ф. Тарасов, Л.А. Дудкина, С.О. Немолотов. 5 е изд., стер. – СПб.: Лань, 2005. – 249 с.
- 3. Соболь, Т.Г. Проекционное черчение: учеб. пособие для студентов всех направлений бакалавриата / Т.Г. Соболь, Л.С. Уральская, К.К. Дузенко. – Белгород: Изд-во БГТУ им. В.Г. Шухова, 2013 – 88 с.
- 4. Конспект лекций по начертательной геометрии [Электронный ресурс]: учеб. пособие для студентов машиностроит. и мех. специальностей / Л.П. Чуева, К.К. Дузенко, С.С. Латышев, А.Н. Масловская. – Электрон. текстовые дан. – Белгород: Изд-во БГТУ им. В.Г. Шухова, 2014. – Режим доступа: https://elib.bstu.ru/Reader/Book/2014040921180703917200003370
- 5. Пересечение и развертки поверхностей [Электронный ресурс]: метод. указания к выполнению расчетно-граф. заданий по начертат. геометрии / сост: Т. Е. Ванькова. – Электрон. текстовые дан. – Белгород: Изд-во БГТУ им. В. Г. Шухова, 2013. – Режим доступа: https://elib.bstu.ru/Reader/Book/2014040920293198632500006080
- 6. Соединения резьбовые [Электронный ресурс]: метод. указания к самост. работе студентов / сост.: В.И. Чурбанов, А.Ю. Лапшов, Л.Л. Сидоровская. – Электрон. текстовые дан. –

Ульяновск: УлГТУ, 2007. – 44 с. – Режим доступа: http://venec.ulstu.ru/lib/disk/2007/Lapwov.pdf

7. Жарков, Н.В. AutoCAD 2012. Полное руководство / Н.В. Жарков, Р.Г. Прокди, Н.В. Финков. – СПб.: Наука и Техника, 2012. - Режим доступа: https://cloud/mail.ru/publik/MNJq/uqsC2vLVq

#### 6.2. Перечень дополнительной литературы

- 8. Талалай, П.Г. Начертательная геометрия. Инженерная графика. Интернет-тестирование базовых знаний: учеб. пособие / П.Г. Талалай. – СПб.: «Лань» ISBN 978-5-8114-1078-1, 2010. – Режим доступа: http: // e.lanbook.com/view/book/615/
- 9. Чуева, Л.П. Развитие познавательной и творческой активности студентов в процессе изучения начертательной геометрии [Электронный ресурс] : учеб. пособие для студентов всех форм обучения машиностроит. и механико-технол. специальностей / Л.П. Чуева, К.К. Дузенко; БГТУ им. В.Г. Шухова – Электрон. текстовые дан. – Белгород: Изд-во БГТУ им. В.Г. Шухова, 2014. - Режим доступа:

https://elib.bstu.ru/Reader/Book/2014040921181179619200006901

10. Начертательная геометрия. Рабочая тетрадь. Сборник задач. [Электронный ресурс] : учеб. пособие для студентов специальностей 220301 - Автоматизация технол. процессов и пр-в, 220201 - Упр. и информатика в техн. системах, 280102 - Безопасность техн. процессов и прв, 280103 - Защита в чрезвычайных ситуациях, 190603 - Сервис транспорт. и техн. машин и оборудования / Л. С. Уральская, Т. Г. Соболь; БГТУ им. В.Г. Шухова – Электрон. текстовые дан. – Белгород: Изд-во БГТУ им. В.Г. Шухова, 2014. - Режим доступа: https://elib.bstu.ru/Reader/Book/2013040918174438357600002688

#### 6.3. Перечень интернет ресурсов

- 11. www.StandartGOST.ru Открытая база ГОСТов
- 12. www.eskd.ru Единая система конструкторской документации
- 13. https://ngeo.fxyz.ru/ Интерактивный справочник по начертательной геометрии.
- 14. https://lecprim.ru Сборник интерактивных конспектов
- 15. http://www.markovi.ru/video/ Библиотека видеолекций
- 16. https://elib.bstu.ru/ Электронная библиотека БГТУ им. В.Г. Шухова.
- 17. http://e.lanbook.com Электронно-библиотечная система Издательсво «Лань»

## 7. МАТЕРИАЛЬНО-ТЕХНИЧЕСКОЕ И ИНФОРМАЦИОННОЕ ОБЕСПЕЧЕНИЕ

а 307 - компьютерный зал - проектор, ноутбук и специализированное программное обеспечение AutoCAD, APM Graf, Solid Edge, принтер А3 и А4, ПК для работы студентов на практических или лабораторных занятиях, интерактивная доска, плоттер.

Лекционные занятия по дисциплинам кафедры проводятся в специализированных аудиториях университета, оснащенных презентационной техникой.

# 8. УТВЕРЖДЕНИЕ РАБОЧЕЙ ПРОГРАММЫ

Утверждение рабочей программы без изменений Рабочая программа без изменений утверждена на 20%/204 учебный год. Протокол № 1 заседания кафедры от «30 » аведста 2016.

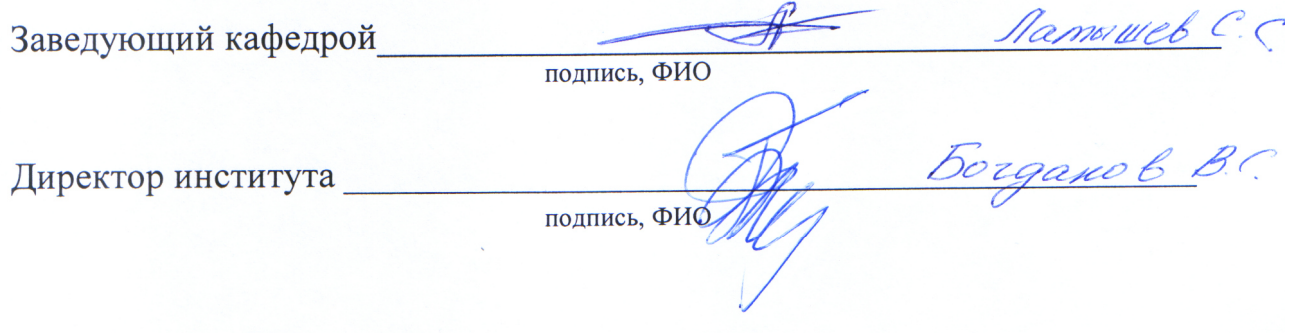

## 8. УТВЕРЖЛЕНИЕ РАБОЧЕЙ ПРОГРАММЫ

Утверждение рабочей программы с изменениями, дополнениями Рабочая программа с изменениями, дополнениями утверждена на 2017/2018 учебный год.

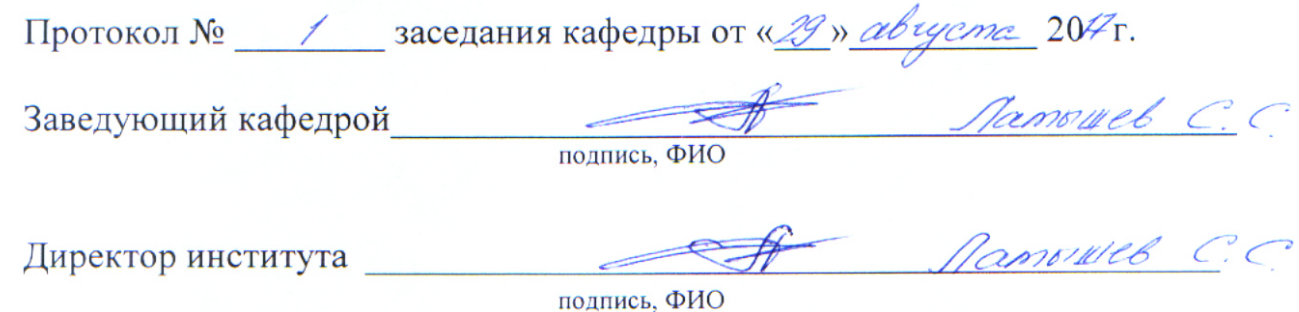

Пункт 6 читать в редакции:

## 6. ОСНОВНАЯ И ДОПОЛНИТЕЛЬНАЯ ЛИТЕРАТУРА

#### 6.1. Перечень основной литературы

- 1. Левицкий, В. С. Машиностроительное черчение и автоматизация выполнения чертежей: учебник / В. С. Левицкий. - 4-е изд., испр. - М.: Высш. шк., 2000. - 423 с.
- 2. Тарасов, Б.Ф. Начертательная геометрия / Б.Ф. Тарасов, Л.А. Дудкина, С.О. Немолотов. 5е изд., стер. - СПб.: Лань, 2005. - 249 с.
- 3. Тарасов, Б.Ф. Начертательная геометрия [Электронный ресурс] : учеб. / Б.Ф. Тарасов, Л.А. Дудкина, С.О. Немолотов. — Электрон. дан. — Санкт-Петербург : Лань, 2012. — 256 с. — Режим доступа: https://e.lanbook.com/book/3735. - Загл. с экрана.
- 4. Соболь, Т.Г. Проекционное черчение: учеб. пособие для студентов всех направлений бакалавриата / Т.Г. Соболь, Л.С. Уральская, К.К. Дузенко. - Белгород: Изд-во БГТУ им. В.Г. Шухова, 2013 - 88 с.
- 5. Пересечение и развертки поверхностей [Электронный ресурс]: метод. указания к выполнению расчетно-граф. заданий по начертат. геометрии / сост: Т. Е. Ванькова. -Электрон. текстовые дан. - Белгород: Изд-во БГТУ им. В. Г. Шухова, 2013. - Режим доступа: https://elib.bstu.ru/Reader/Book/2014040920293198632500006080
- 6. Соединения резьбовые [Электронный ресурс]: метод. указания к самост. работе студентов / сост.: В.И. Чурбанов, А.Ю. Лапшов, Л.Л. Силоровская. - Электрон, текстовые дан. -Ульяновск: УлГТУ, 2007. 44 Режим  $\mathbf{c}$ . доступа: http://venec.ulstu.ru/lib/disk/2007/Lapwov.pdf
- 7. Жарков, Н.В. AutoCAD 2012. Полное руководство / Н.В. Жарков, Р.Г. Прокди, Н.В. Финков. СПб.: Наука  $\overline{M}$ Техника. 2012. Режим доступа: https://cloud/mail.ru/publik/MNJq/uqsC2vLVq

#### 6.2. Перечень дополнительной литературы

8. Талалай, П.Г. Начертательная геометрия. Инженерная графика. Интернет-тестирование базовых знаний: учеб. пособие / П.Г. Талалай. - СПб.: «Лань» ISBN 978-5-8114-1078-1, 2010. - Режим доступа: http://e.lanbook.com/view/book/615/

- 9. Чуева, Л.П. Развитие познавательной и творческой активности студентов в процессе изучения начертательной геометрии [Электронный ресурс] : учеб. пособие для студентов всех форм обучения машиностроит. и механико-технол. специальностей / Л.П. Чуева, К.К. Дузенко; БГТУ им. В.Г. Шухова – Электрон. текстовые дан. – Белгород: Изд-во БГТУ им. В.Г. Шухова, 2014. - Режим доступа: https://elib.bstu.ru/Reader/Book/2014040921181179619200006901
- 10. Конспект лекций по начертательной геометрии [Электронный ресурс]: учеб. пособие для студентов машиностроит. и мех. специальностей / Л.П. Чуева, К.К. Дузенко, С.С. Латышев, А.Н. Масловская. – Электрон. текстовые дан. – Белгород: Изд-во БГТУ им. В.Г. Шухова, 2014. – Режим доступа: https://elib.bstu.ru/Reader/Book/2014040921180703917200003370
- 11. Начертательная геометрия. Рабочая тетрадь. Сборник задач. [Электронный ресурс] : учеб. пособие для студентов 1-го курса всех форм обучения направлений бакалавриата / Л. С. Уральская, Т. Г. Соболь; БГТУ им. В.Г. Шухова – Электрон. текстовые дан. – Белгород: Изд-во БГТУ им. В.Г. Шухова, 2017. - Режим доступа: https://elib.bstu.ru/Reader/Book/2017083011420101000000656405

#### 6.3. Перечень интернет ресурсов

- 12. www.StandartGOST.ru Открытая база ГОСТов
- 13. www.eskd.ru Единая система конструкторской документации
- 14. https://ngeo.fxyz.ru/ Интерактивный справочник по начертательной геометрии.
- 15. https://lecprim.ru Сборник интерактивных конспектов
- 16. http://www.markovi.ru/video/ Библиотека видеолекций
- 17. https://elib.bstu.ru/ Электронная библиотека БГТУ им. В.Г. Шухова.
- 18. http://e.lanbook.com Электронно-библиотечная система Издательсво «Лань»

## 5. УТВЕРЖДЕНИЕ ФОНДА ОЦЕНОЧНЫХ СРЕДСТВ

Утверждение ФОС без изменений, дополнений на 2018/2019 учебный год

Representation of Manuvulle C.C. Заведующий кафедрой де

## 8. УТВЕРЖДЕНИЕ РАБОЧЕЙ ПРОГРАММЫ

Рабочая программа без изменений, дополнений утверждена на 2019/2020 учебный год.

Протокол № 10 заседания кафедры от « 4 » споне 2019г.

Заведующий кафедрой

подпись, ФИО

Кузнецова СВ.<br>Латышев С.С.

Директор института

подпись, ФИО

# 8. УТВЕРЖДЕНИЕ РАБОЧЕЙ ПРОГРАММЫ

Рабочая программа без изменений утверждена на 20 20 / 20 21 учебный год.

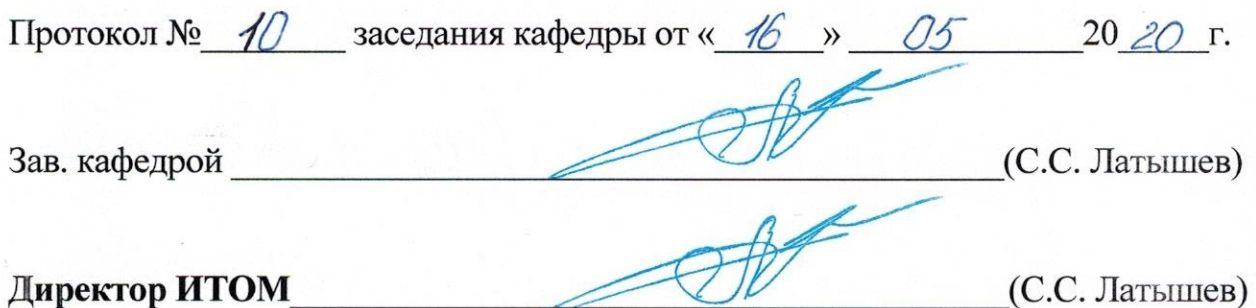

## ПРИЛОЖЕНИЯ

## Приложение №1

Методические указания для обучающегося по освоению дисциплины «Инженерная и компьютерная графика».

1.1 Подготовка к лекции.

Лекции по дисциплине «Инженерная и компьютерная графика» читаются в специализированных аудиториях университета, оборудованных проектором, ноутбуком и экраном, позволяющих демонстрировать и выполнять чертежи в AutoCAD, их поэтапное выполнение для лучшего освоения теоретического лекционного материала.

Студент обязан посещать все лекции, а также вести конспект, в котором должны быть записаны темы лекций, четкие формулировки всех определений, отражены алгоритмы решения задач по курсу начертательной геометрии. Перед следующей лекцией необходимо повторить материал предыдущей лекции, так как на нем базируется следующий материал.

Важное значение для изучения курса имеет самостоятельная работа студентов. В рабочей программе дисциплины отражено количество часов, необходимых студентам для успешного изучения и закрепления различных разделов данного курса.

Распределение изучаемого материала дисциплины по темам отражено в рабочей программе дисциплины.

Для формирования у студентов устойчивых знаний необходимо закрепление изучаемого материала в учебниках основной литературы: Левицкий, В. С. Машиностроительное черчение и автоматизация выполнения чертежей: учебник / В. С. Левицкий. - 4-е изд.,испр. - М. : Высш. шк., 2000. - 423 с.|1|; Тарасов, Б.Ф. Начертательная геометрия / Б.Ф. Тарасов, Л.А. Дудкина, С.О. Немолотов. – 5-е изд., стер. – СПб.: Лань, 2005. – 249 с. – (Учебник для вузов. Специальная литература) |2|;

проработка конспекта лекций: Конспект лекций по начертательной геометрии [Электронный ресурс] : учеб. пособие для студентов машиностроит. и мех. специальностей / Л.П. Чуева, К.К. Дузенко, С.С. Латышев, А.Н. Масловская; БГТУ им. В.Г. Шухова. – Электрон. текстовые дан. – Белгород: Изд-во БГТУ им. В.Г. Шухова, 2014. – Режим доступа: https://elib.bstu.ru/Reader/Book/2014040921180703917200003370 |4|;

и дополнительной литературы: Талалай, П.Г. Начертательная геометрия. Инженерная графика. Интернет-тестирование базовых знаний: учеб. пособие / П.Г. Талалай. – СПб.: «Лань» ISBN 978-5-8114-1078-1, 2010. – Режим доступа: http: // e.lanbook.com/view/book/615/ |8|;

Чуева, Л.П. Развитие познавательной и творческой активности студентов в процессе изучения начертательной геометрии [Электронный ресурс] : учеб. пособие для студентов всех форм обучения машиностроит. и механико-технол. специальностей / Л.П. Чуева, К.К. Дузенко; БГТУ им. В.Г. Шухова – Электрон. текстовые дан. – Белгород: Изд-во БГТУ им. В.Г. Шухова, 2014. - Режим доступа:

https://elib.bstu.ru/Reader/Book/2014040921181179619200006901 |9|

Первый раздел включает рассмотрение основных положений оформления чертежей: государственные стандарты: 2.301-68 – форматы, 2.302-68 – масштабы, 2.303-68 – линии чертежа, 2.304-81 – шрифты чертежные. Нанесение размеров деталей на чертежах – ГОСТ 2.307-68. Данный материал можно закрепить, изучив его в основной литературе: |1|, |7|.

Второй раздел изучает виды проецирования, свойства прямоугольного проецирования, комплексный чертеж и координаты точки, положение точки относительно плоскостей проекций. Особое внимание необходимо уделить значимости данного раздела, так как он является основополагающим, базовым для изучения курса начертательной геометрии. Данный материал можно закрепить, изучив его в основной литературе: |2|, |4|.

Третий раздел включает задание и изображение прямой на чертеже. Положение прямой линии относительно плоскостей проекций. Взаимное положение прямых линий, следы прямых. Анализ отрезка прямой общего положения (метод прямоугольного треугольника). Данный материал можно закрепить, изучив его в основной литературе: |2|, |4|.

Четвертый раздел состоит из задания и изображения плоскости на чертеже, положения плоскости относительно плоскости проекций, принадлежности точки и прямой плоскости, главных линий плоскости, собирательного свойства плоскостей частного положения. Данный материал можно закрепить, изучив его в основной литературе: |2|, |4|.

В пятом разделе изучаются гранные поверхности. Изображение многогранников. Пересечение многогранников плоскостью частного и общего положения. Пересечение многогранников прямой линией. Пересечение многогранников. Данный материал можно закрепить, изучив его в основной литературе: |2|, |4|.

В шестом разделе изучаются поверхности вращения: их образование, задание и изображение. Классификация поверхностей. Точки и линии на поверхности. Пересечение поверхности плоскостью частного и общего положения. Пересечение прямой линии и поверхности. Нахождение взаимного пересечение поверхностей методом вспомогательных секущих плоскостей и методом сфер. Данный материал можно закрепить, изучив его в основной литературе: |2|, |4| и |5|.

В седьмом разделе рассматриваются изучается ГОСТ 2.305-68 – изображения. Виды: основные, местные, дополнительные. Разрезы: простые, сложные: ступенчатые, ломаные. Соединение вида и разреза на чертеже. Сечения: вынесенные, наложенные. Данный материал можно закрепить, изучив его в основной литературе: |1| и |3|.

Восьмом раздел состоит из построения аксонометрических проекций. Построение изометрии, диметрии. Построение окружностей в изометрии и диметрии. Данный материал можно закрепить, изучив его в основной литературе: |1| и |3|.

В девятом разделе изучаются различные виды соединения деталей. Разъемные и неразъемные. Обозначения, область применения. Резьба, определения, классификация. Резьбовые изделия и соединения. Данный материал можно закрепить, изучив его в основной литературе: |1| и |6|.

В заключительном десятом разделе рассматриваются вопросы выполнения эскизов деталей. Определения. Порядок выполнения эскиза. Данный материал можно закрепить, изучив его в основной литературе: |1|.

Успешное освоение курса дисциплины зависит от систематической работы студентов, глубокого осмысления пройденного материала и обязательном закреплении пройденных тем.

### 1.2 Подготовка к практическим занятиям.

Темы практических занятий, объем выполняемых графических аудиторных работ, а также название и цель выполнения РГЗ доводится студентам на первом практическом занятии. Задания для выполнения графических работ являются индивидуальными. Задания на формате выполняются студентом в среде AutoCAD, предоставляются преподавателю для проверки и только после устранения неточностей, ошибок студент приступает к распечатыванию задания.

Формы контроля приобретенных знаний студентами состоят в текущем и итоговом контроле. Текущий контроль знаний предполагает опрос студентов на каждом практическом занятии, с целью выявить слабые места (пробелы), периодически тестовый контроль по основным разделам курса.

При подготовке к практическим занятиям студент использует рукописный конспект лекций, а также основную и дополнительную литературу.

Самостоятельная работа является немаловажным условием успешного освоения данной дисциплины и формирования глубоких знаний изучаемого предмета у будущих бакалавров. Для управления самостоятельной работой студентов проводятся обязательные консультации по расписанию кафедры, где проводятся индивидуальные беседы со студентами, проводится тестовый контроль знаний, защищаются графические работы.

Для оценки полученных знаний по различным разделам начертательной геометрии, инженерной и машинной графике студент может использовать дополнительную литературу по тестированию: Талалай, П.Г. Начертательная геометрия. Инженерная графика. Интернет-тестирование базовых знаний: учеб. пособие / П.Г. Талалай. – СПб.: «Лань» ISBN 978-5-8114-1078-1, 2010. – Режим доступа: http: // e. lanbook.com/view/book/615/ |7|

1.3 Выполнение РГЗ.

Во втором семестре по дисциплине «Инженерная и компьютерная графика» студенты выполняют РГЗ. На выполнение РГЗ рабочей программой предусмотрено 18 часов самостоятельной работы студентов. Объем (кол-во листов) и содержание РГЗ доводятся до сведения студентам на первом практическом занятии.

РГЗ состоит из 2-х форматов А3 и одного формата А4.

Лист №1 (формат А3): Проекционное черчение. Построить 3 вида детали по двум имеющимся, выполнить полезные разрезы. Нанести размеры.

Лист №2 (формат А3): Построить (по варианту) болтовое и шпилечное соединение.

Лист №3 (формат А4): Выполнить спецификацию крепежного соединения.

Для выполнения РГЗ студент использует следующую основную литературу: Левицкий, В. С. Машиностроительное черчение и автоматизация выполнения чертежей: учебник / В. С. Левицкий. - 4-е изд.,испр. - М. : Высш. шк., 2000. - 423 с.  $|1|$ ;

Соболь, Т.Г. Проекционное черчение: учеб. пособие для студентов всех направлений бакалавриата / Т.Г. Соболь, Л.С. Уральская, К.К. Дузенко; БГТУ им. В.Г. Шухова. – Белгород: Изд-во БГТУ им. В.Г. Шухова, 2013 – 88 с.: граф. |3|;

Соединения резьбовые [Электронный ресурс] : метод. указания к самостю работе студентов / В.И. Чурбанов, А.Ю. Лапшов, Л.Л. Сидоровская. – Электрон. текстовые дан. – Ульяновск: УлГТУ, 2007. – 44 с. – Режим доступа: http://venec.ulstu.ru/lib/disk/2007/Lapwov.pdf |6|.

РГЗ выполняется студентом в среде AutoCAD, предоставляются преподавателю для проверки и только после устранения неточностей, ошибок студент приступает к распечатыванию задания.

Для управления самостоятельной работой студентов проводятся обязательные консультации по расписанию кафедры (один раз в неделю), где проводятся индивидуальные беседы со студентами, защищаются РГЗ.

1.4 Экзамен по дисциплине «Инженерная и компьютерная графика»

Экзамен принимает комиссия, состоящая из преподавателей кафедры начертательной геометрии и графики (2 - 3чел.) в соответствие с расписанием экзаменационной сессии.

К сдаче экзамена допускаются студенты, которые выполнили и защитили задания, выполняемые на практических аудиторных занятиях, а также выполнившие и защитившие РГЗ.

Экзаменационный билет состоит из двух вопросов, составленных в соответствие с п.5.1 данной рабочей программы. Экзамен выполняется графически на листа формата А3 вручную или на компьютере в среде AutoCAD.